# **Білет 7**

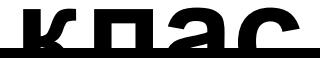

**9** 

#### **1**

## **1 символ = 1 байт 1 байт = 8 бітів мама=4байти=4\*8=32 біти**

## **Пробіл також = 1 байт.**

### **27\*8=216 біт**

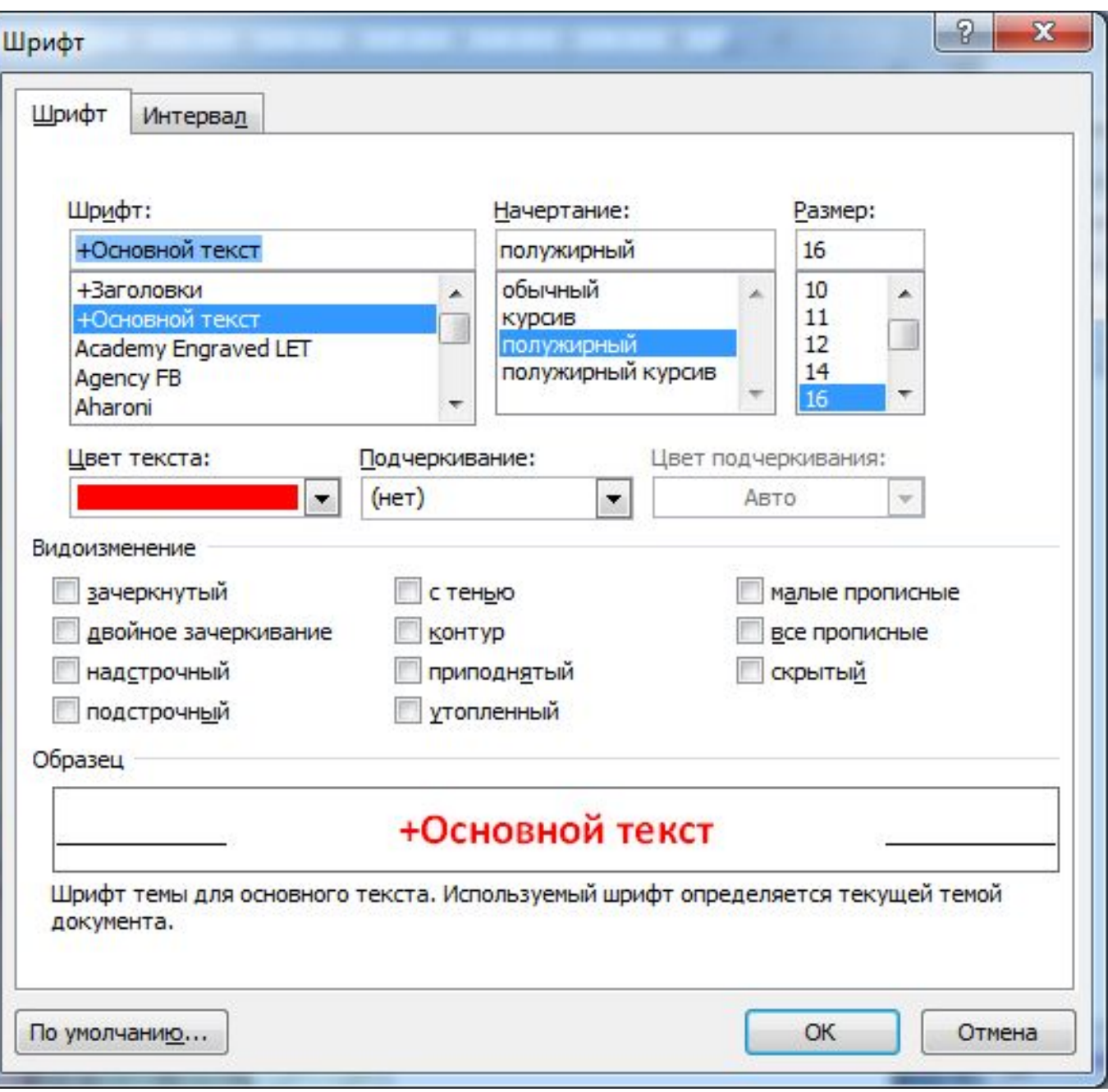

#### **5**

За допомогою Windows Movie Maker можна редагувати кліпи різноманітними способами. Нижче подано список різних типів редагування:

**Розділення й об'єднання.** Під час розділення аудіо- або відеокліпу він поділяється **на два кліпи**. Далі можна розділити один або обидва цих кліпи на ще менші, і т. д. Також можна об'єднувати кліпи, щоб робити з них більші.

**Обрізування відеокліпу.** Можна приховати або обрізати частину аудіо- або відеокліпу, щоб глядачі не змогли її почути або побачити. Наприклад, якщо відеокліп починається з кількох чорних кадрів, можна обрізати його початок, щоб чорні кадри не з'являлися в опублікованому фільмі.

**Створення кліпів.** З одного наявного відеокліпу можна зробити декілька менших, зручніших кліпів, щоб полегшити роботу з проектом. Windows Movie Maker створює кліпи різними способами, залежно від джерела кліпу.

$$
A = 5 \times 2 - 6 = 4
$$
  
B = 6 - 2 = 4

 $A=4*2-4=4$  $B = 4 - 2 = 2$ 

$$
A=4*2-2=6
$$
  
B=2-2=0

 $A=6*2-0=12$  $B=0-2=-2$ 

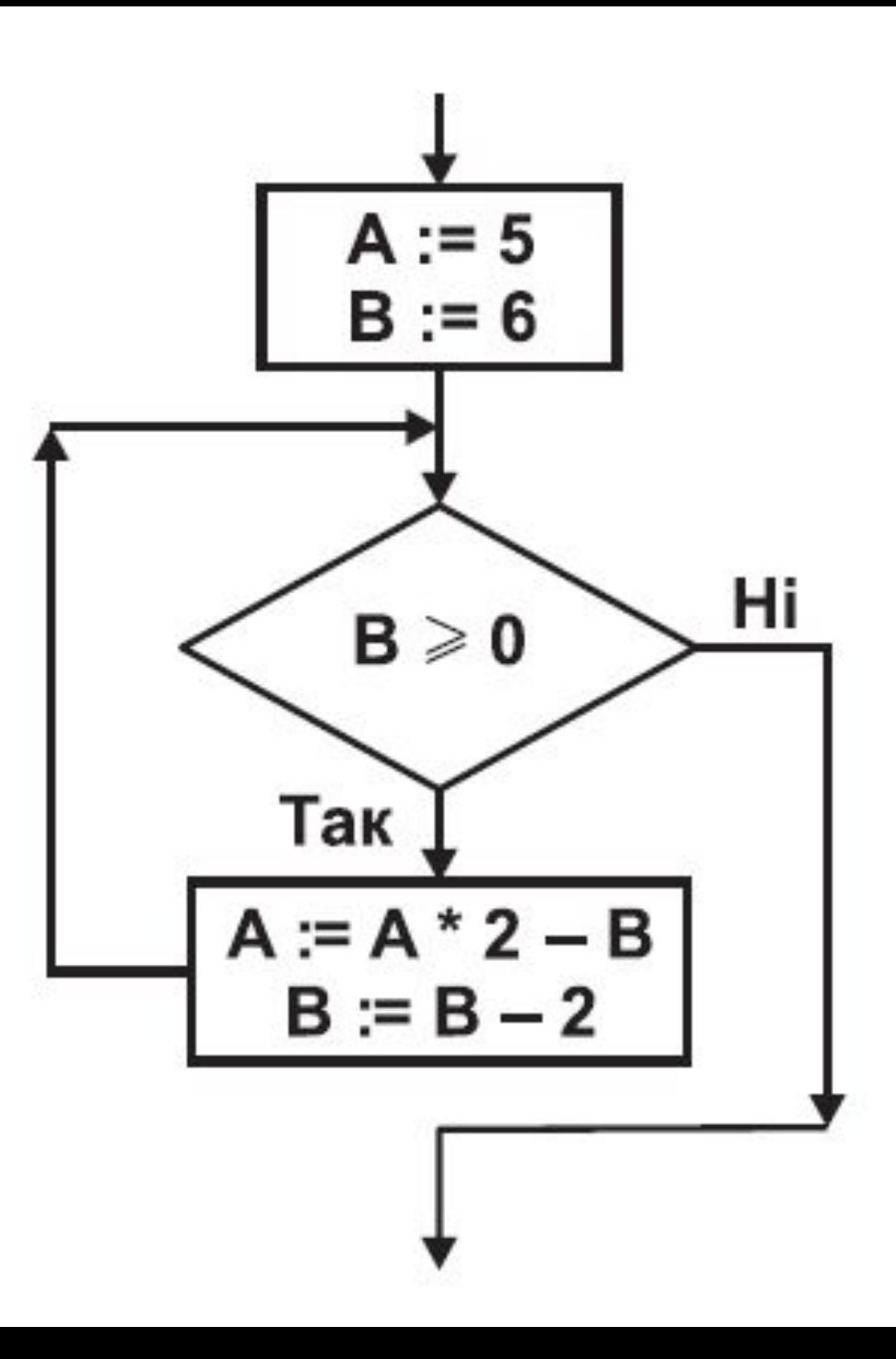

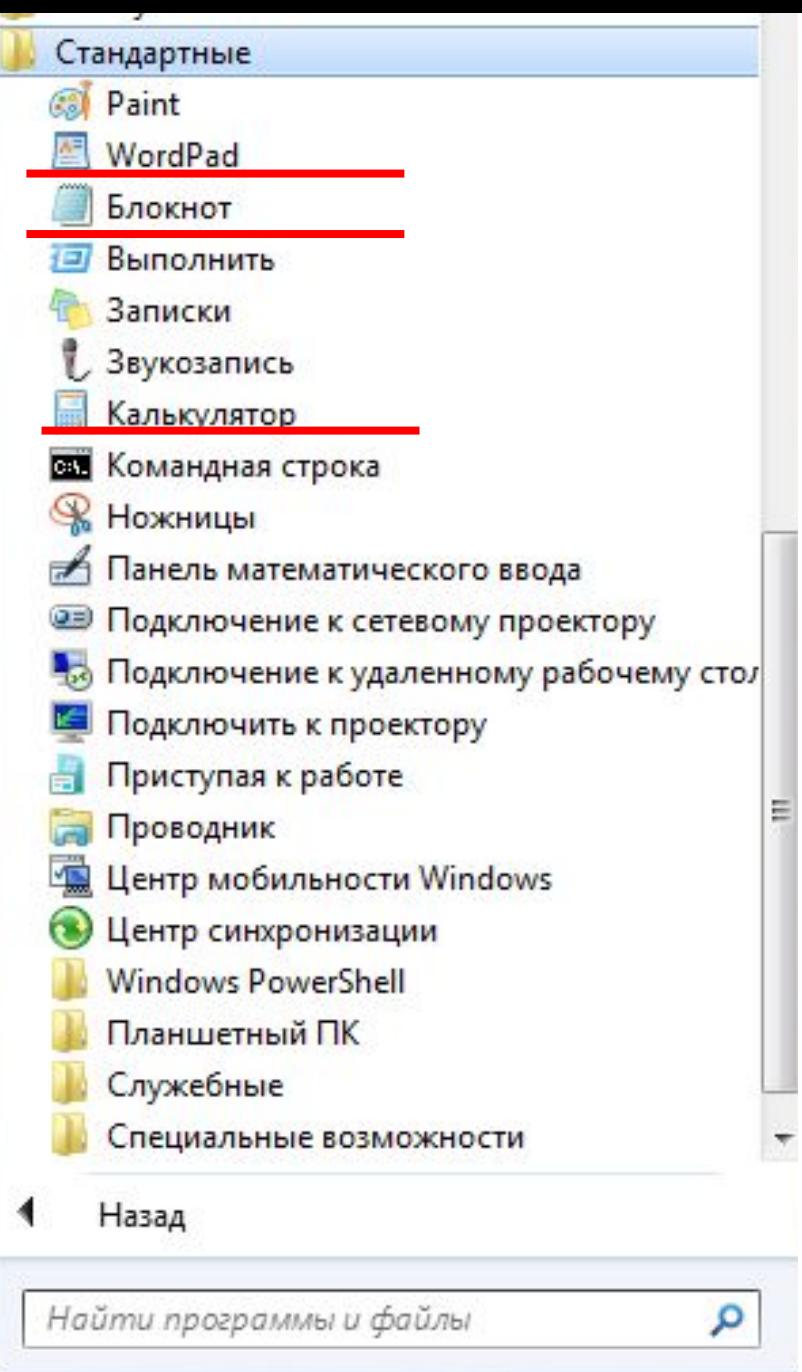

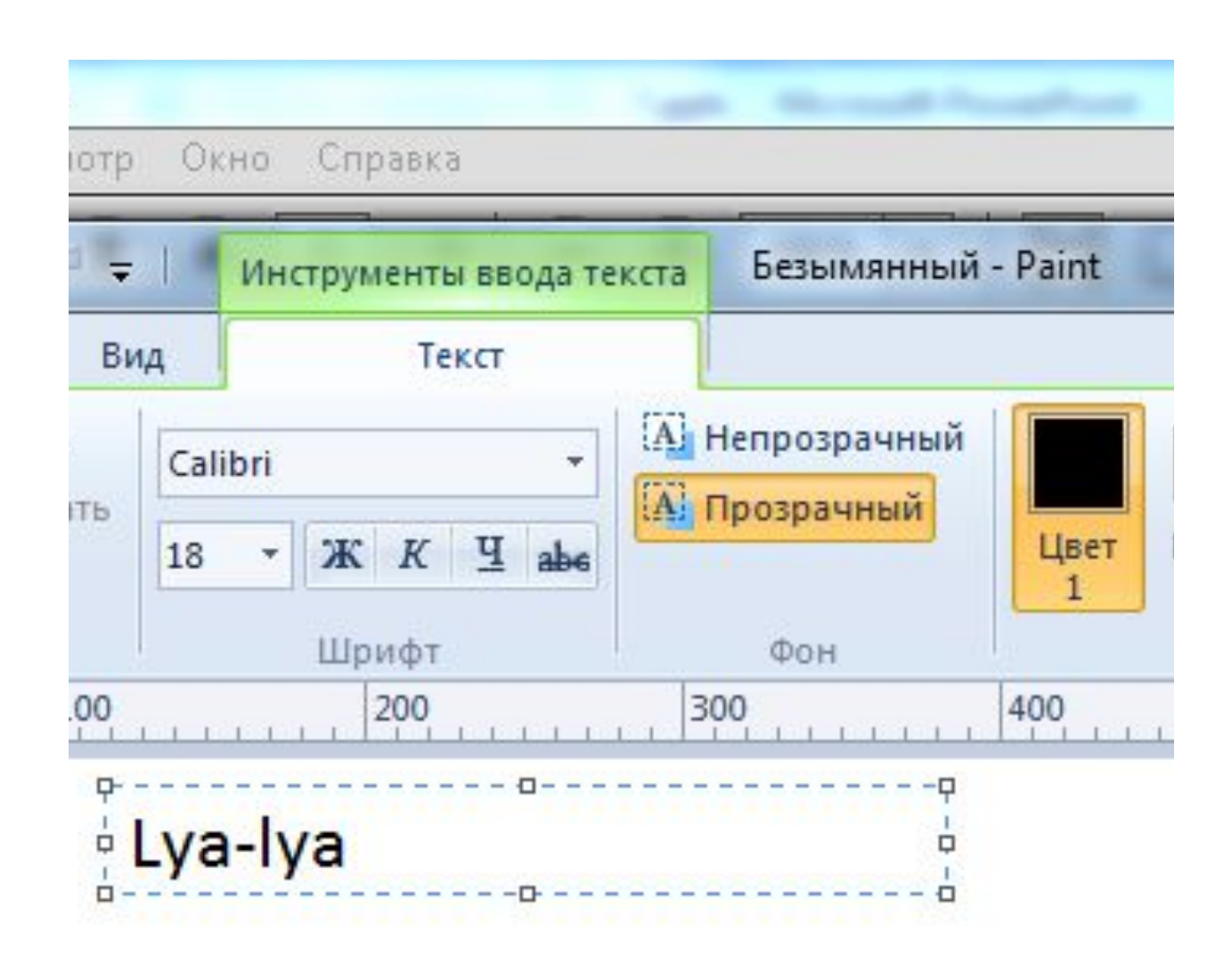

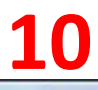

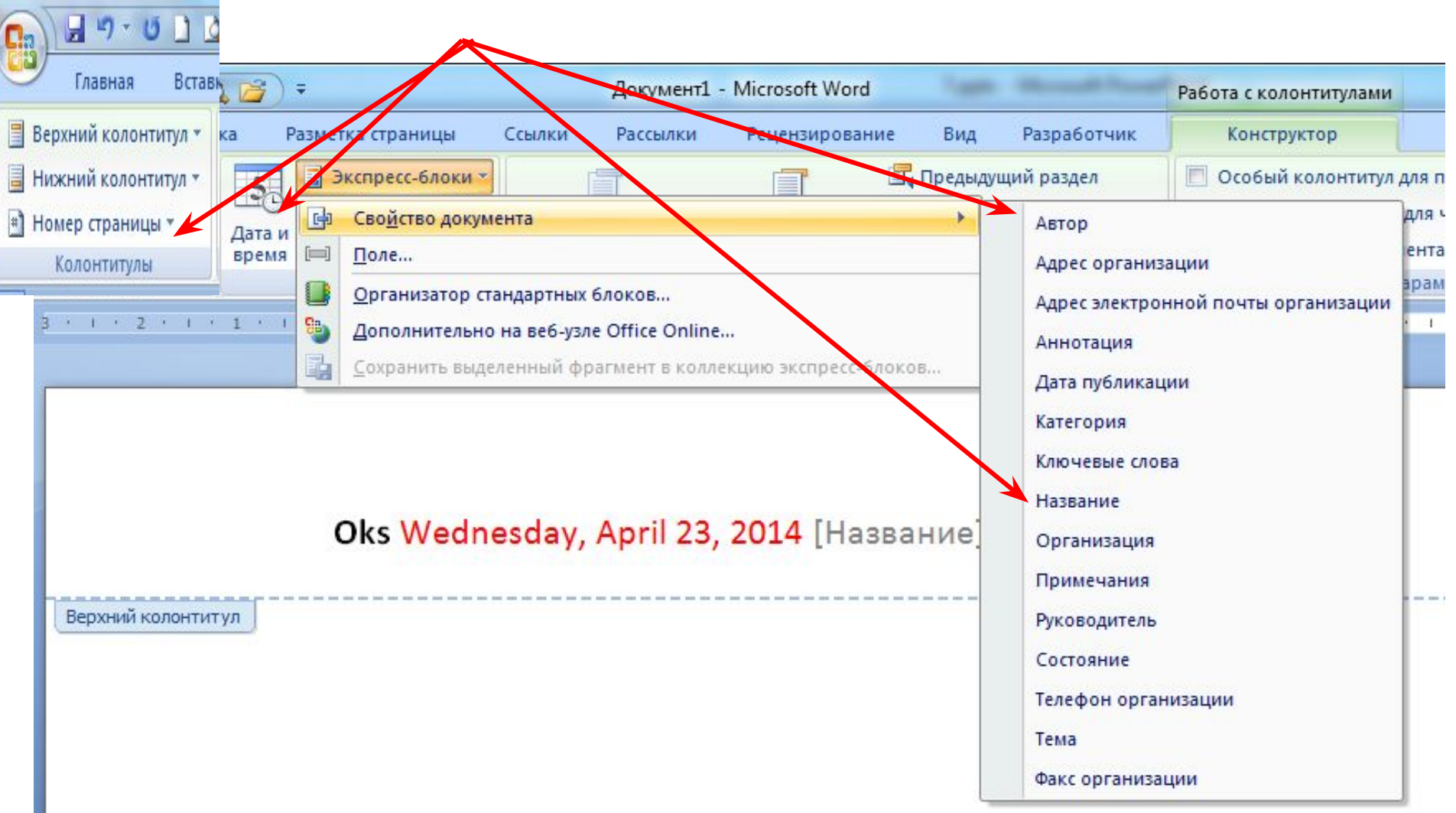

Основним об'єктом у Publisher 2007 є публікація як сукупність сторінок.

11

На сторінках друкованих публікацій можуть розміщуватися текстові та графічні об'єкти, а на сторінках електронних публікацій ще й звукові, відеооб'єкти та гіперпосилання.

Властивості об'єктів публікацій практично не відрізняються від властивостей аналогічних об'єктів, розглянутих у Word 2007 i PowerPoint 2007.

1) Блез Паскаль

13

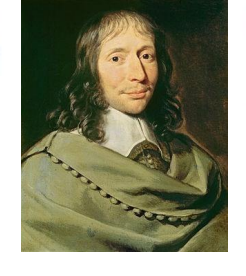

Г) першу серійну обчислювальну машину, ЩО виконувала дві арифметичні дії, створив...

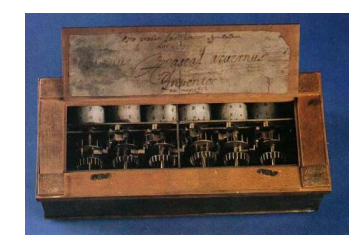

- 2) Джон фон Нейман
- В) принципи, згідно з якими функціонує більшість сучасних комп'ютерів, уперше описав...

- 3) Чарльз Беббідж
- Б) склад і призначення частин (функціональних елементів) автоматичного обчислювального пристрою вперше сформулював...

4) Ада Лавлейс

- Д) перші програми для різницевої автоматичної машини створив перший у світі програміст...
- 5) Готфрід Вільгель А) перший механічний пристрій, що виконував чотири арифметичні дії, сконструював... Лейбніц

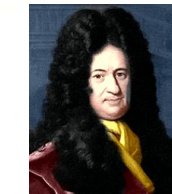

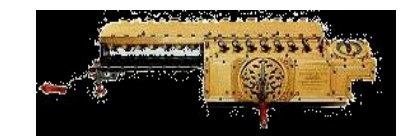

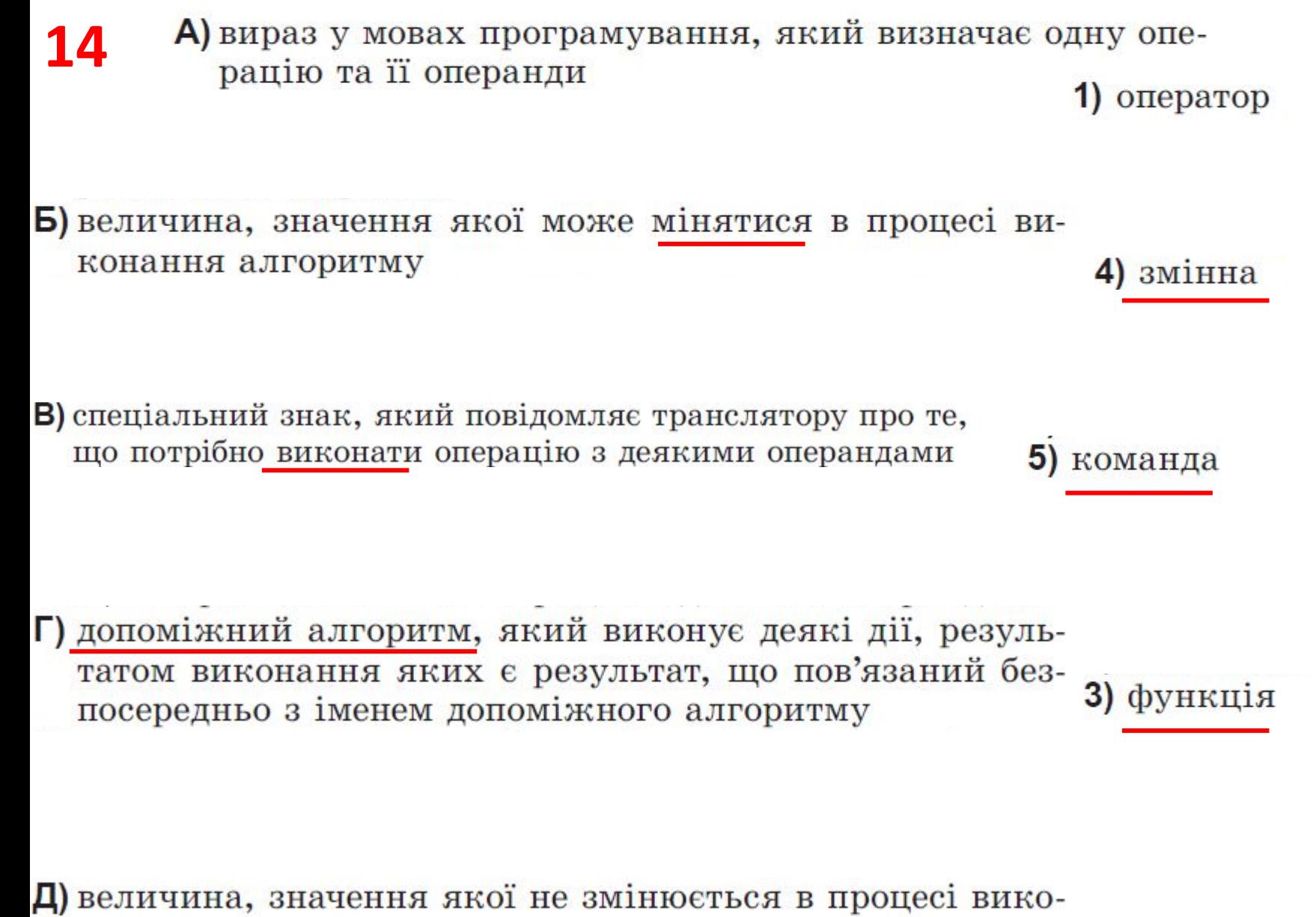

нання алгоритму

2) константа

В) спеціальний знак, який повідомляє транслятору про те,  $\lambda$ ) оператор що потрібно виконати операцію з деякими операндами

Д) величина, значення якої не змінюється в процесі вико-2) константа нання алгоритму

Г) допоміжний алгоритм, який виконує деякі дії, резуль-3) функція татом виконання яких є результат, що пов'язаний безпосередньо з іменем допоміжного алгоритму

Б) величина, значення якої може мінятися в процесі ви- $4)$   $3$ Mi $H$ H $a$ конання алгоритму

5) команда

А) вираз у мовах програмування, який визначає одну операцію та її операнди